# Building Java Programs

#### Chapter 6 Lecture 14: File Input with Scanner

#### **reading: 6.1 – 6.2, 5.4**

(Slides adapted from Stuart Reges, Hélène Martin, and Marty Stepp)

Copyright 2010 by Pearson Education

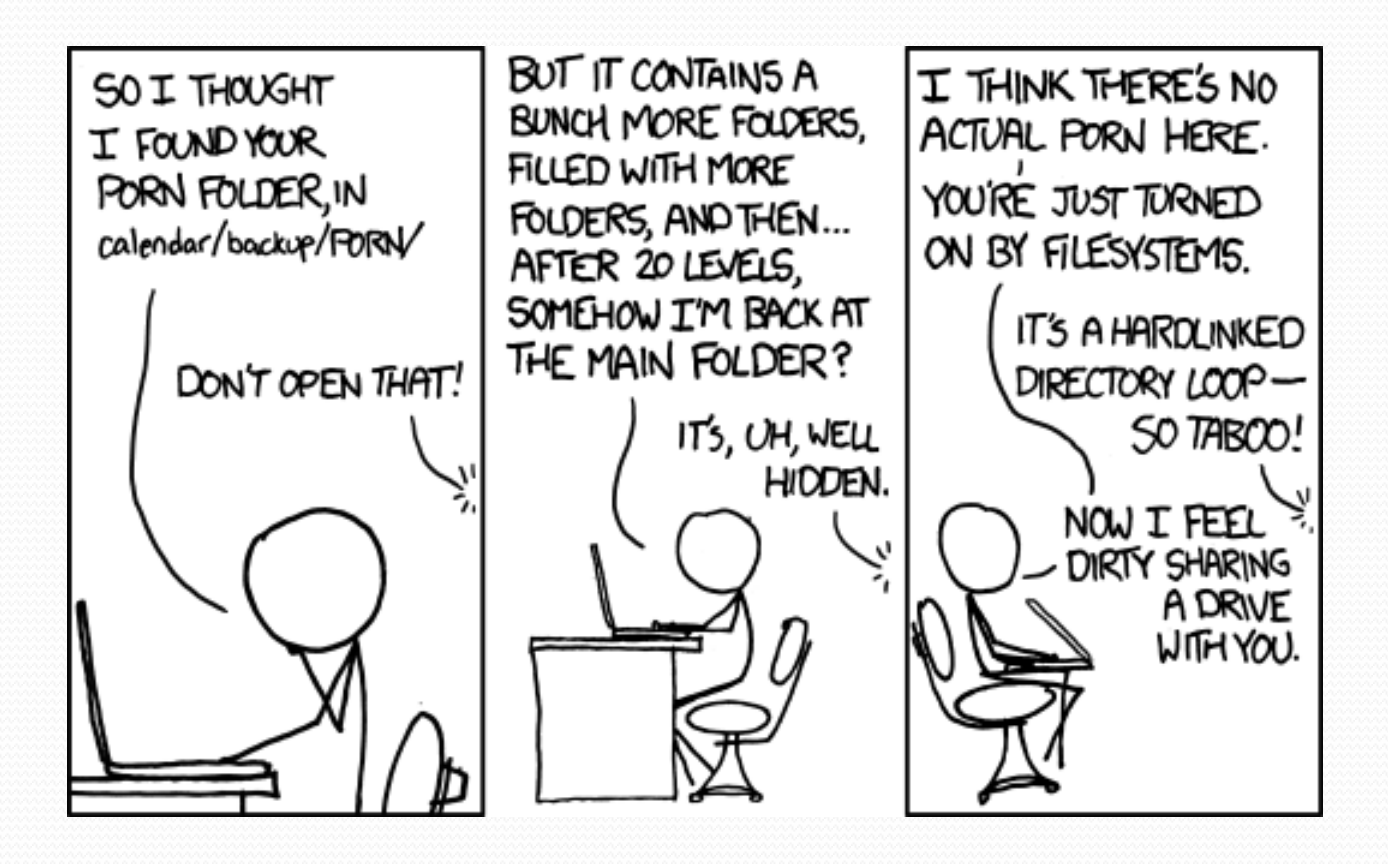

# Input/output (I/O)

import java.io.\*;

- Create a File object to get info about a file on your drive.
	- (This doesn't actually create a new file on the hard disk.)

```
File f = new File("example.txt");
if (f.exists() && f.length() > 9000) {
     f.delete();
```
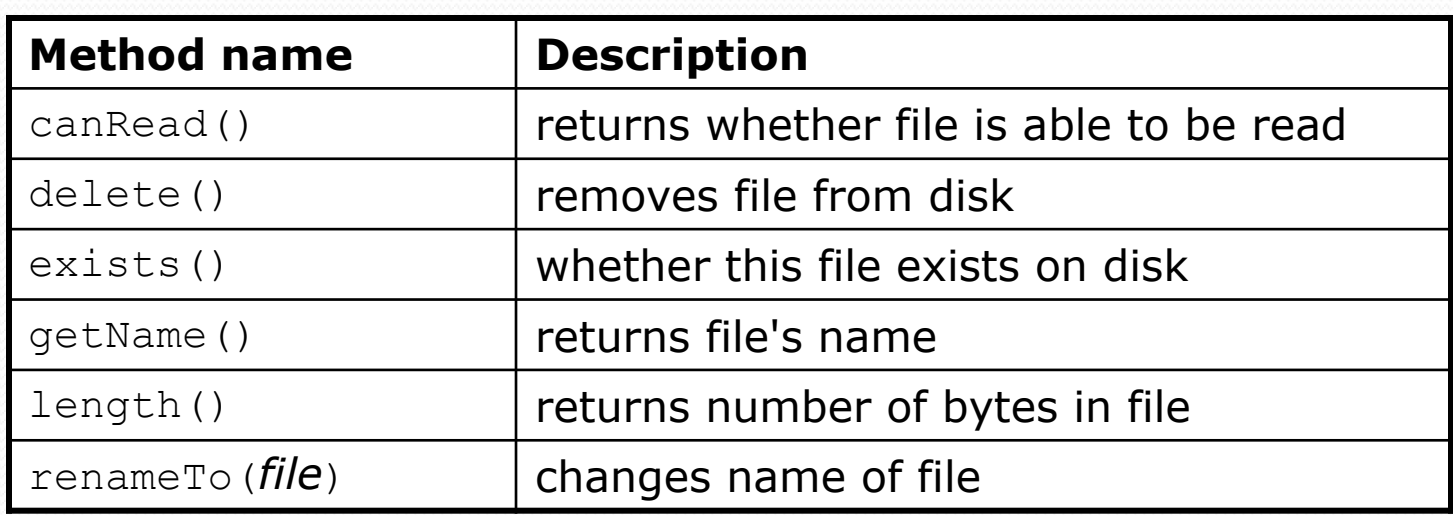

}

## Reading files

- To read a file, pass a File when constructing a Scanner. Scanner **name** = new Scanner(new File("**file name**"));
	- Example:

File file = new File("mydata.txt"); Scanner input = new Scanner(**file**);

• or (shorter):

Scanner input = new Scanner(new File("mydata.txt"));

## Compiler error w/ files

```
import java.io.*; // for File
import java.util.*; // for Scanner
```

```
public class ReadFile {
       public static void main(String[] args) {
            Scanner input = new Scanner(new File("data.txt"));
            String text = input.next();
             System.out.println(text);
\left\{\begin{array}{ccc} \downarrow & \downarrow \\ \downarrow & \downarrow \end{array}\right\}}
```
#### The program fails to compile with the following error:

```
ReadFile.java:6: unreported exception java.io.FileNotFoundException;
must be caught or declared to be thrown
       Scanner input = new Scanner(new File("data.txt"));
 ^
```
### **Exceptions**

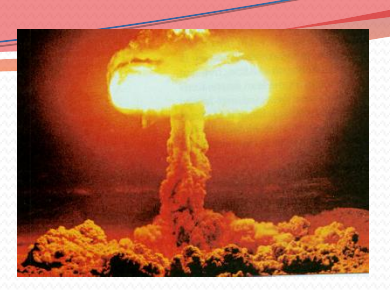

- **exception**: An object representing a runtime error.
	- dividing an integer by 0
	- calling substring on a String and passing too large an index
	- trying to read the wrong type of value from a Scanner
	- trying to read a file that does not exist
	- We say that a program with an error "*throws*" an exception.
	- It is also possible to "*catch*" (handle or fix) an exception.
- **checked exception**: An error that must be handled by our program (otherwise it will not compile).
	- We must specify how our program will handle file I/O failures.

### The throws clause

 **throws clause**: Keywords on a method's header that state that it may generate an exception (and will not handle it).

• Syntax:

public static **type name**(**params**) **throws type** {

Example:

public class ReadFile {

public static void main(String[] args)

**throws FileNotFoundException** {

 Like saying, *"I hereby announce that this method might throw an exception, and I accept the consequences if this happens."*

### File paths

#### **absolute path**: specifies a drive or a top "/" folder

C:/Documents/smith/hw6/input/data.csv

Windows can also use backslashes to separate folders.

 **relative path**: does not specify any top-level folder names.dat input/kinglear.txt

#### Assumed to be relative to the *current directory*:

Scanner input = new Scanner(new File(**"data/readme.txt"**));

If our program is in  $H:/\text{hw6}$ , Scanner will look for H:/hw6/data/readme.txt

### Input tokens

**token**: A unit of user input, separated by whitespace.

- A Scanner splits a file's contents into tokens.
- If an input file contains the following:

23 3.14 "John Smith"

The Scanner can interpret the tokens as the following types:

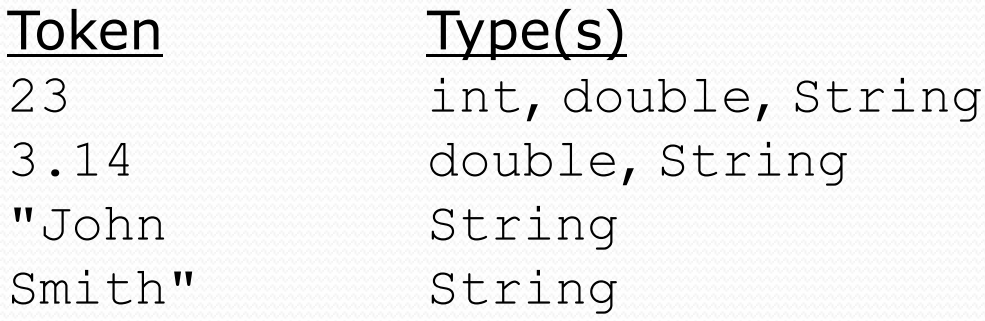

### Files and input cursor

Consider a file weather.txt that contains this text:

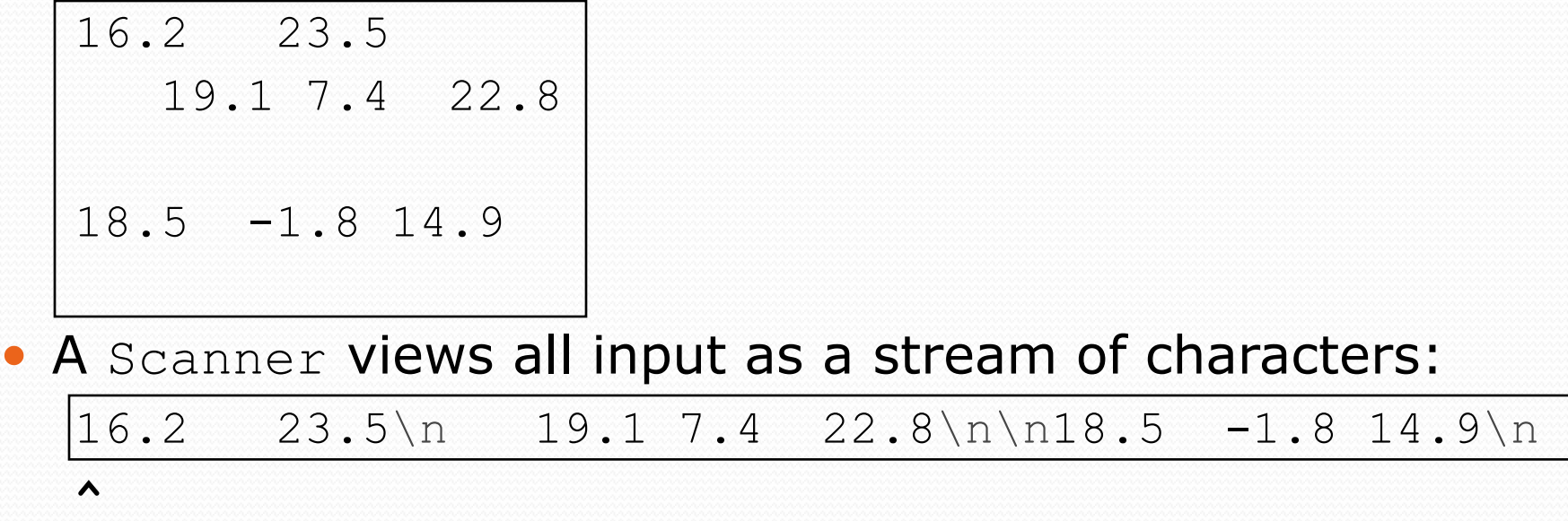

**· input cursor: The current position of the Scanner.** 

### Consuming tokens

**consuming input**: Reading input and advancing the cursor.

• Calling nextInt etc. moves the cursor past the current token.

$$
\begin{array}{cccccc}\n16.2 & 23.5 \n\backslash n & 19.1 & 7.4 & 22.8 \n\backslash n \backslash n18.5 & -1.8 & 14.9 \n\backslash n\n\end{array}
$$

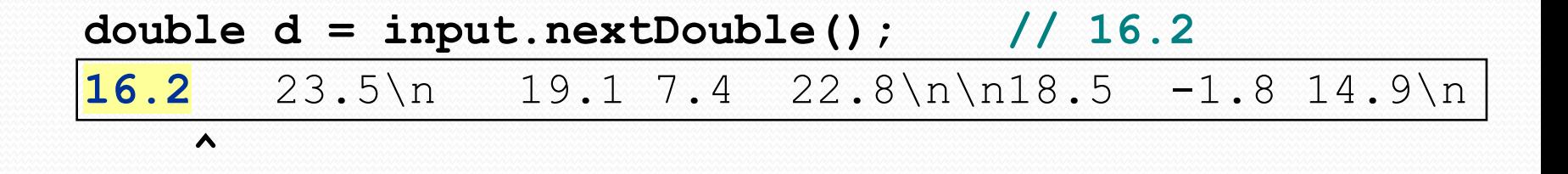

**String s = input.next(); // "23.5"** 16.2 **23.5**\n 19.1 7.4 22.8\n\n18.5 -1.8 14.9\n  **^**

## File input question

• Recall the input file weather.txt:

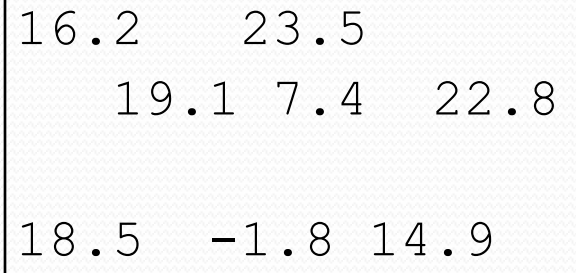

 Write a program that prints the change in temperature between each pair of neighboring days.

16.2 to 23.5, change = 
$$
7.3
$$
  
23.5 to 19.1, change =  $-4.4$   
19.1 to 7.4, change =  $-11.7$   
7.4 to 22.8, change =  $15.4$   
22.8 to 18.5, change =  $-4.3$   
18.5 to  $-1.8$ , change =  $-20.3$   
 $-1.8$  to 14.9, change =  $16.7$ 

### File input answer

```
// Displays changes in temperature from data in an input file.
```

```
import java.io.*; // for File
import java.util.*; // for Scanner
```

```
public class Temperatures {
     public static void main(String[] args)
             throws FileNotFoundException {
        Scanner input = new Scanner(new File("weather.txt"));
         double prev = input.nextDouble(); // fencepost
        for (int i = 1; i \le 7; i++) {
             double next = input.nextDouble();
            System.out.println(prev + " to " + next +
                    ", change = " + (next - prev));
             prev = next;
 }
```
}

}

### Reading an entire file

- Suppose we want our program to work no matter how many numbers are in the file.
	- Currently, if the file has more numbers, they will not be read.
	- If the file has fewer numbers, what will happen?

A crash! Example output from a file with just 3 numbers:

```
16.2 to 23.5, change = 7.323.5 to 19.1, change = -4.4Exception in thread "main" java.util.NoSuchElementException
     at java.util.Scanner.throwFor(Scanner.java:838)
     at java.util.Scanner.next(Scanner.java:1347)
     at Temperatures.main(Temperatures.java:12)
```
### Scanner exceptions

- NoSuchElementException
	- You read past the end of the input.
- InputMismatchException
	- You read the wrong type of token (e.g. read "hi" as an int).
- Finding and fixing these exceptions:
	- Read the exception text for line numbers in your code (the first line that mentions your file; often near the bottom):

Exception in thread "main" java.util.NoSuchElementException at java.util.Scanner.throwFor(Scanner.java:838) at java.util.Scanner.next(Scanner.java:1347)  **at MyProgram.myMethodName(MyProgram.java:19)** at MyProgram.main(MyProgram.java:6)

### Scanner tests for valid input

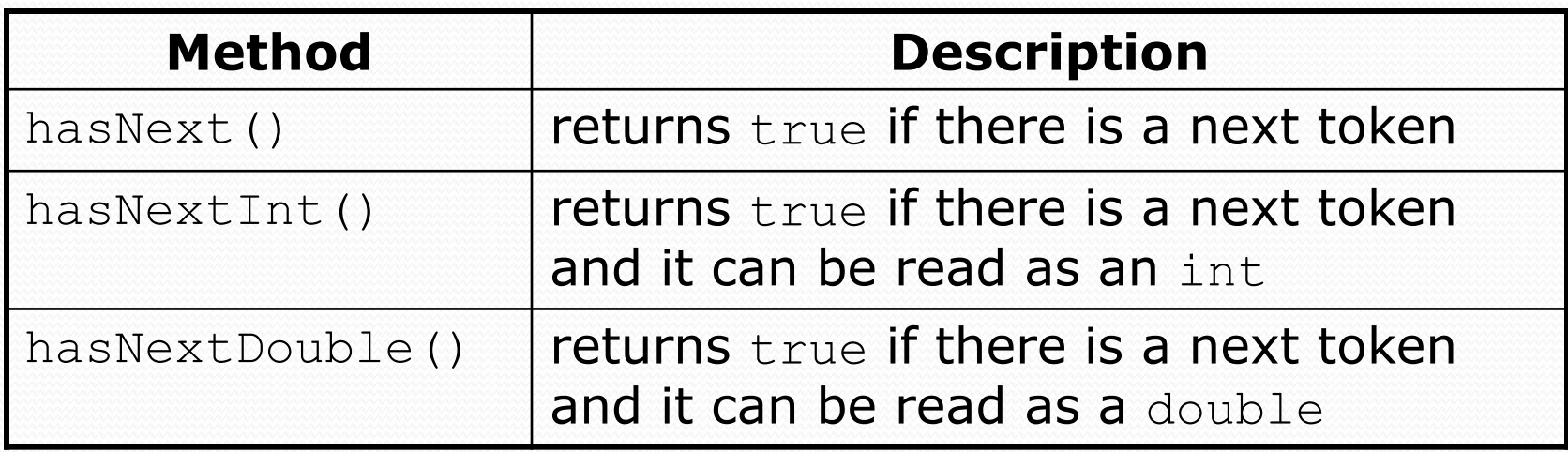

- These methods of the Scanner do not consume input; they just give information about what the next token will be.
	- Useful to see what input is coming, and to avoid crashes.
	- These methods can be used with a console Scanner, as well.
		- When called on the console, they sometimes pause waiting for input.

### Using hasNext methods

#### • Avoiding type mismatches:

```
Scanner console = new Scanner(System.in);
System.out.print("How old are you? ");
if (console.hasNextInt()) {
     int age = console.nextInt(); // will not crash!
     System.out.println("Wow, " + age + " is old!");
} else {
     System.out.println("You didn't type an integer.");
}
```
#### Avoiding reading past the end of a file:

```
Scanner input = new Scanner(new File("example.txt"));
if (input.hasNext()) {
     String token = input.next(); // will not crash!
```

```
 System.out.println("next token is " + token);
```
}

### File input question 2

- Modify the temperature program to process the entire file, regardless of how many numbers it contains.
	- Example: If a ninth day's data is added, output might be:

16.2 to 23.5, change = 7.3 23.5 to 19.1, change = -4.4 19.1 to 7.4, change = -11.7 7.4 to 22.8, change = 15.4 22.8 to 18.5, change = -4.3 18.5 to -1.8, change = -20.3 -1.8 to 14.9, change = 16.7 **14.9 to 16.1, change = 1.2**

### File input answer 2

```
// Displays changes in temperature from data in an input file.
```

```
import java.io.*; // for File
import java.util.*; // for Scanner
```

```
public class Temperatures {
     public static void main(String[] args)
             throws FileNotFoundException {
        Scanner input = new Scanner(new File("weather.txt"));
         double prev = input.nextDouble(); // fencepost
         while (input.hasNextDouble()) {
             double next = input.nextDouble();
             System.out.println(prev + " to " + next +
                    ", change = " + (next - prev));
             prev = next;
 }
     }
```
}

# File input question 3

- Modify the temperature program to handle files that contain non-numeric tokens (by skipping them).
- For example, it should produce the same output as before when given this input file, weather2.txt:

```
16.2 23.5
Tuesday 19.1 Wed 7.4 THURS. TEMP: 22.8
18.5 -1.8 <-- What happened there?!
   14.9 :-)
```
You may assume that the file begins with a real number.

### File input answer 3

```
// Displays changes in temperature from data in an input file.
import java.io.*; // for File
import java.util.*; // for Scanner
public class Temperatures2 {
    public static void main(String[] args)
             throws FileNotFoundException {
        Scanner input = new Scanner (new File ("weather.txt"));
        double prev = input.nextDouble(); // fencepost
        while (input.hasNext()) {
             if (input.hasNextDouble()) {
               double next = input.nextDouble();
               System.out.println(prev + " to " + next +
                       ", change = " + (next - prev));
               prev = next; } else {
                input.next(); // throw away unwanted token
 }
 }
 }
}
```
### Gas prices question

- Write a program that reads a file gasprices.txt
	- Format: *Belgium \$/gal US \$/gal date*

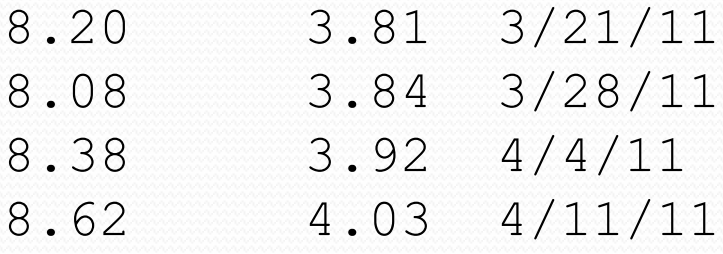

 The program should print the average gas price over all data in the file for both countries:

Belgium average: \$8.32/gal USA average: \$3.90/gal

Copyright 2010 by Pearson Education

### Gas prices solution

```
public class GasPrices {
   public static void main(String[] args)
             throws FileNotFoundException { 
    Scanner s = new Scanner(new File("gasprices.txt"));
     double belgium = 0;
    double usa = 0;
    int count = 0;
     while (s.hasNext()) {
       belgium += s.nextDouble();
       usa += s.nextDouble();
       count++;
      s.next(); // skip date
     }
```
 System.out.printf("Belgium average: \$%.2f/gal\n", belgium / count);

```
 System.out.printf("USA average: $%.2f/gal\n", usa / count);
```
}

}

### Hours question

• Given a file hours.txt with the following contents:

123 Riley 12.5 8.1 7.6 3.2 456 Molly 4.0 11.6 6.5 2.7 12 789 Andrew 8.0 8.0 8.0 8.0 7.5

Consider the task of computing hours worked by each person:

Riley (ID#123) worked 31.4 hours (7.85 hours/day) Molly (ID#456) worked 36.8 hours (7.36 hours/day) Andrew (ID#789) worked 39.5 hours (7.90 hours/day)

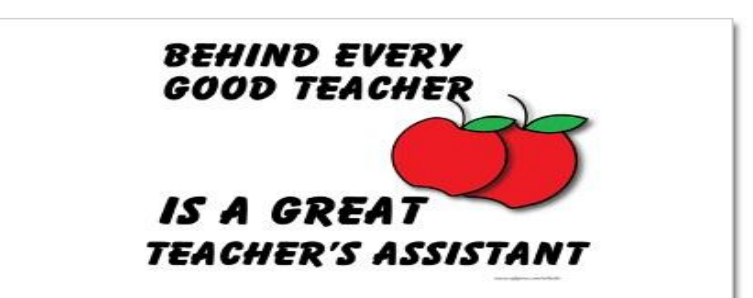

### Hours answer (flawed)

```
// This solution does not work!
import java.io.*; // for File
import java.util.*; // for Scanner
public class HoursWorked {
    public static void main(String[] args)
            throws FileNotFoundException {
       Scanner input = new Scanner(new File("hours.txt"));
        while (input.hasNext()) {
            // process one person
           int id = input.nextInt();
           String name = input.next();
           double totalHours = 0.0;
           int days = 0;
            while (input.hasNextDouble()) {
                totalHours += input.nextDouble();
                days++;
 }
            System.out.printf(
                "%s (ID#%d) worked %.1f hours (%.2f hours/day)\n",
               name, id, totalHours, totalHours / days);
 }
 }
```
}

### Flawed output

```
Ben (ID#123) worked 487.4 hours (97.48 hours/day)
Exception in thread "main"
java.util.InputMismatchException
         at java.util.Scanner.throwFor(Scanner.java:840)
         at java.util.Scanner.next(Scanner.java:1461)
         at java.util.Scanner.nextInt(Scanner.java:2091)
         at HoursWorked.main(HoursBad.java:9)
```
- The inner while loop is grabbing the next person's ID.
- We want to process the tokens, but we also care about the line breaks (they mark the end of a person's data).
- A better solution is a hybrid approach:
	- First, break the overall input into lines.
	- Then break each line into tokens.

### Line-based Scanner methods

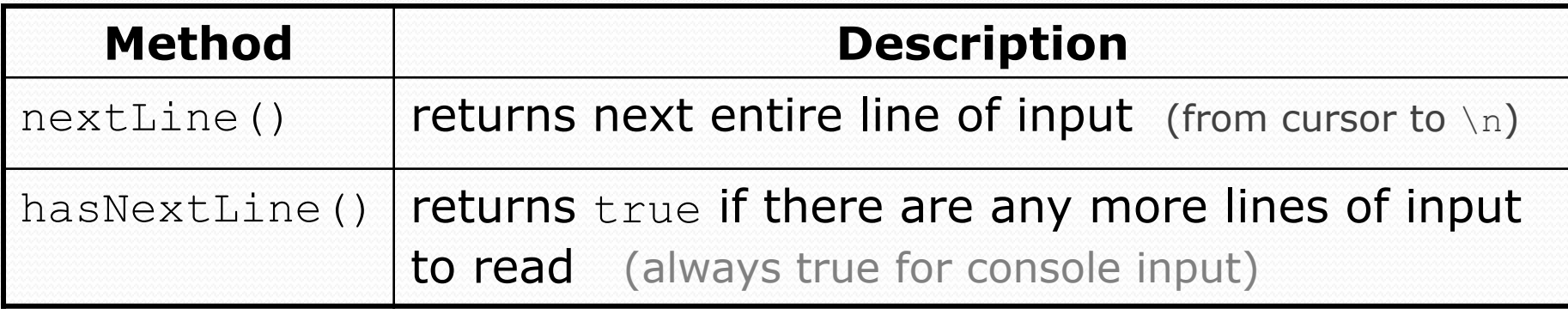

```
Scanner input = new Scanner(new File("<filename>"));
while (input.hasNextLine()) {
     String line = input.nextLine();
     <process this line>;
}
```
# Consuming lines of input

23 3.14 John Smith "Hello" world 45.2 19

• The Scanner reads the lines as follows: 23\t3.14 John Smith\t"Hello" world\n\t\t45.2 19\n **^**

- String line = input.nextLine(); **23\t3.14 John Smith\t"Hello" world**\n\t\t45.2 19\n  **^**
- String line2 = input.nextLine(); 23\t3.14 John Smith\t"Hello" world\n**\t\t45.2 19**\n  **^**
- Each \n character is consumed but not returned.

### Scanners on Strings

#### • A scanner can tokenize the contents of a string:

Scanner <*name>* = new Scanner(<*String>*);

#### Example:

String text =  $"15$  3.2 hello 9 27.5"; Scanner scan = **new Scanner(text)**;

```
int num = scan.nextInt();
System.out.println(num); // 15
double num2 = scan.nextDouble();
System.out.println(num2); // 3.2
String word = scan.next();
System.out.println(word); // "hello"
```
# Mixing lines and tokens

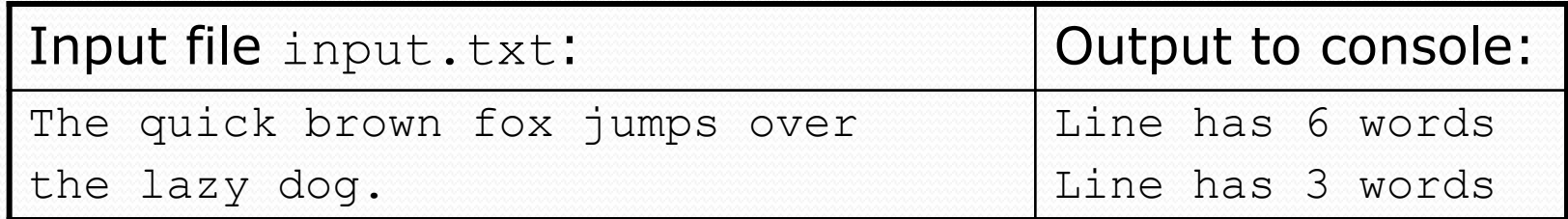

```
// Counts the words on each line of a file
Scanner input = new Scanner(new File("input.txt"));
while (input.hasNextLine()) {
     String line = input.nextLine();
     Scanner lineScan = new Scanner(line);
     // process the contents of this line
    int count = 0;
     while (lineScan.hasNext()) {
         String word = lineScan.next();
         count++;
 }
     System.out.println("Line has " + count + " words");
}
```
### Hours question

• Fix the Hours program to read the input file properly:

123 Riley 12.5 8.1 7.6 3.2 456 Molly 4.0 11.6 6.5 2.7 12 789 Andrew 8.0 8.0 8.0 8.0 7.5

#### • Recall, it should produce the following output:

Riley (ID#123) worked 31.4 hours (7.85 hours/day) Molly (ID#456) worked 36.8 hours (7.36 hours/day) Andrew (ID#789) worked 39.5 hours (7.90 hours/day)

### Hours answer, corrected

```
// Processes an employee input file and outputs each employee's hours.
import java.io.*; // for File
import java.util.*; // for Scanner
```

```
public class Hours {
     public static void main(String[] args) throws FileNotFoundException {
        Scanner input = new Scanner(new File("hours.txt"));
       while (input.hasNextLine()) {
           String line = input.nextLine();
            processEmployee(line);
 }
     }
     public static void processEmployee(String line) {
        Scanner lineScan = new Scanner(line) : int id = lineScan.nextInt(); // e.g. 456
         String name = lineScan.next(); // e.g. "Greg"
       double sum = 0.0;
       int count = 0;
        while (lineScan.hasNextDouble()) {
            sum = sum + lineScan.nextDouble();
            count++;
}}
       double average = sum / count;
        System.out.printf("%s (ID#%d) worked %.1f hours (%.2f hours/day)\n",
              name, id, sum, sum / count; }
}
```